$\equiv$  **ТОКАМАКИ** 

*УДК 533.9*

# **ПОЛНОВОЛНОВОЕ МОДЕЛИРОВАНИЕ ДОПЛЕРОВСКОГО ОБРАТНОГО РАССЕЯНИЯ НА ФИЛАМЕНТАХ**

## **© 2020 г. В. В. Буланин***<sup>a</sup>***, \*, Е. З. Гусаков***<sup>b</sup>* **, В. К. Гусев***<sup>b</sup>* **, Г. Задвидский***<sup>c</sup>***,** *<sup>e</sup>* **, К. Лехте***<sup>d</sup>***, С. Эро***<sup>c</sup>* **, В. Б. Минаев***<sup>b</sup>* **, А. В. Петров***<sup>a</sup>* **, Ю. В. Петров***<sup>b</sup>* **, Н. В. Сахаров***<sup>b</sup>* **, Н. Теплова***<sup>b</sup>* **, А. Ю. Яшин***<sup>a</sup>*

*a Санкт-Петербургский политехнический университет Петра Великого, Санкт-Петербург, Россия b Физико-технический институт им. А.Ф. Иоффе РАН, Санкт-Петербург, Россия*

*c Университет Лотарингии, Нанси, Франция*

*d Институт инженерии и плазменных технологий, Штутгарт, Германия*

*e Институт физики плазмы Чешский академии наук, Прага, Чешская республика*

*\*e-mail: V.Bulanin@spbstu.ru*

Поступила в редакцию 20.10.2019 г.

После доработки 19.12.2019 г.

Принята к публикации 19.12.2019 г.

Известно, что нитевидные структуры, или филаменты оказывают значительное влияние на аномальный перенос заряженных частиц и энергии на периферии токамаков. В связи с этим они активно изучаются с использованием различных методов диагностики. Недавно на токамаках Глобус-М и ASDEX-Upgrade были проведены исследования филаментов с использованием метода доплеровского обратного рассеяния. Доплеровское обратное рассеяние на филаментах проявляется на этих токамаках одинаковым образом в виде всплесков квазикогерентных колебаний выходных сигналов детекторов обратно рассеянного излучения. Такие сигналы легко описать в борновском линейном приближении при введении весовой функции диагностики. Однако филаменты в этих токамаках заметно различаются по размеру и интенсивности. При увеличении амплитуды филаментов необходимо учитывать переход от линейного рассеяния к нелинейному рассеянию вплоть до перехода от обратного рассеяния к отражению от филамента. Эта проблема может быть решена только с помощью полноволнового кода. Наше моделирование проводилось с использованием конечно-разностного кода IPF-FD3D в плоской геометрии. Мы не прибегали к хорошо известным нелинейным МГД-кодам для определения параметров филамента. При моделировании использовались искусственно заданные нитевидные возмущения, параметры которых можно было варьировать в широких пределах. Моделирование сигнала доплеровского обратного рассеяния было направлено на определение влияния амплитуды филамента и его размера на форму и величину выходного сигнала доплеровского обратного рассеяния. Полученные результаты в значительной степени объясняют сходство сигналов детектора, зарегистрированных в разных токамаках.

*Ключевые слова:* токамак, филаменты, доплеровское обратное рассеяние, полноволновое моделирование

**DOI:** 10.31857/S0367292120050029

#### 1. ВВЕДЕНИЕ

Нитевидные плазменные возмущения наблюдаются на многих токамаках. Они являются результатом нелинейного развития периферических МГД-неустойчивостей в области максимального градиента давления плазмы [1]. Поскольку филаменты могут играть ключевую роль в аномальном переносе частиц и энергии на периферии плазмы, исследования филаментов активно продолжаются на токамаках для лучшего понимания физики филаментов и экстраполяции параметров филаментов на токамаки масштаба ITER [2]. Для этой цели используются различные методы диагностики. Несколько лет назад авторы

предложили использовать метод доплеровского обратного рассеяния (ДОР) для исследования филаментов [3, 4]. Позднее эта диагностика была успешно применена для изучения филаментов в токамаке ASDEX Upgrade [5, 6]. Доплеровское обратное рассеяние на филаментах проявлялось на этих токамаках примерно одинаковым образом как всплеск квазикогерентных колебаний (ВКК) *IQ-*сигналов (In-phase and Quadrature) квадратурных детекторов обратного излучения. Такие сигналы легко описать в борновском приближении в случае линейного обратного рассеяния. Опираясь на представление о линейном рассеянии, можно было определить положение и

скорость филамента. Однако филаменты в токамаках заметно различаются по размеру и интенсивности. При увеличении плотности в филаментах необходимо учитывать переход от линейного рассеяния к нелинейному рассеянию вплоть до возникновения отражения от движущегося филамента. Эта проблема может быть решена только с помощью полноволнового кода.

Известно несколько работ, в которых процесс ДОР моделировался с использованием полноволнового кода [7, 8]. В этих исследованиях использовались различные представления рассеивающих турбулентных флуктуаций плазмы в тороидальных системах с магнитным удержанием. Однако нам известно только одно краткое сообщение, в котором представлена попытка моделирования обратного рассеяния на филаментах специфической формы [6]. В настоящей работе использован полноволновой код [9] для моделирования обратного доплеровского рассеяния микроволнового излучения О-моды с целью расчетов выходных сигналов ДОР для различных значений плотности филамента, его размеров и положения относительно отсечки падающего микроволнового излучения. Геометрические параметры диагностической схемы и радиальные распределения плотности плазмы были близки к параметрам экспериментов, проведенных на сферическом токамаке Глобус-М. Статья состоит из двух частей. В первой описана адаптация полноволнового кода для моделирования обратного доплеровского рассеяния на филаментах и описано, каким образом представляются филаменты. Во второй части представлены результаты моделирования. В Заключении на основе полученных данных обсуждается, в какой мере полноволновое моделирование способствует адекватной интерпретации экспериментальных данных.

### 2. МЕТОД ЧИСЛЕННОГО **МОДЕЛИРОВАНИЯ**

В описании филаментов, рассеяние на которых моделировалось в работе, мы не прибегали к 2D расчетам формы и интенсивности филаментов, основанным на применении известных нелинейных МГД-кодов. Такие расчеты, к сожалению, не определяют перемещение филаментов, которое необходимо для восстановления временных сигналов ДОР, и были выполнены для ограниченного диапазона экспериментальных условий. Вместо этого мы использовали относительно простую модель филамента с 2D гауссовым поперечным сечением, которая позволяет свободно выбирать размер, амплитуду и положение филамента в широких пределах.

Двумерное полноволновое моделирование было выполнено с использованием конечно-разностного кода IPF-FD3D [9]. При заданном движении филамента в результате расчета получаются значения I- и Q-сигналов квадратурного детектора. Расчет электрического поля проводился в прямоугольной геометрии в боксе размером 30 ×  $\times$  25 см<sup>2</sup>. Ось х соответствовала полоилальному направлению в токамаке, а ось  $y$  - радиальному направлению. Параметры схемы ДОР следующие: угол наклона антенны  $\alpha = 13^{\circ}$ , раскрыв антенны 5.5 см с гауссовским распределением поля и с плоским фронтом волны в раскрыве антенны. Раскрыв антенны показан сплошной линией на рис. 1а, б. Расчеты были выполнены для частот  $F = 16 \Gamma \Gamma \text{H}$ , 24  $\Gamma \Gamma \text{H}$ , 32  $\Gamma \Gamma \text{H}$ , 40  $\Gamma \Gamma \text{H}$ , 48  $\Gamma \Gamma \text{H}$ , 56  $\Gamma \Gamma \text{H}$ , 64 ГГц для О-моды, которые соответствуют частотному диапазону, который использовался в диагностике ДОР на токамака Глобус-М (48 ГГц, 39 ГГц. 29 ГГц и 20 ГГц). Профиль плотности плазмы в расчетах, близкий к линейному в области обратного рассеяния,  $n_e = 5.6 \times 10^{19}$  см<sup>-3</sup> при  $y = 0.15$  м (совпадающий с профилем плотности в выстреле #36569 на токамаке Глобус-М), показан на рис. 1 в виде тоновой полосы. Филамент движется в полоидальном направлении при  $y = 0.092$  м, направление движения показано стрелкой. Радиальное положение траектории филамента относительно отсечки изменялось при изменении зондирующей частоты. Движение филамента в полоидальном направлении моделировалось путем последовательного моделирования рассеяния при различных х-координатах филамента с пространственным шагом 1.3 мм. Если задавался временной интервал, соответствующий этому шагу, то тем самым определялась полоидальная скорость филамента. Для каждого снимка были рассчитаны значения IQ-сигналов (амплитуда и фаза, или сигналы I и Q), моделирующие зависимость  $I(t)$  и  $Q(t)$  от времени. Различные амплитуды филамента А (0.1%, 1%, 5%, 50%, 100% и 150% от плотности в отсечке зондирующего излучения  $n_c$ ) задавались в процессе моделирования с целью исследования перехода от линейного к нелинейному рассеянию.

На рис. 1 представлен пример наложения электрических полей падающей, отраженной и обратно рассеянной волн. Распределение полей было рассчитано для размера филамента  $l_c = 1.5$  см при частоте зондирования 48 ГГц как в линейном (рис. 1a), так и в нелинейном (рис. 1б) режимах рассеяния. Здесь имеется в виду следующее распределение плотности филамента:  $\delta n =$  $= n_c(A/100\%) \exp[-(x^2 + y^2)/l_c^2]$ . Соответствующие амплитуды филамента составляли  $A = 0.1\%$  и  $A = 50\%$  от плотности в отсечке. Круг в центре схематически отображает филамент. Искажение распределения электрического поля отчетливо видно в нелинейном случае.

#### 3. РЕЗУЛЬТАТЫ МОДЕЛИРОВАНИЯ

Полноволновое моделирование первоначально было предпринято для случая линейного рассеяния. В линейном случае проявление обратного допплеровского рассеяния в виде вспышек квазикогерентных колебаний можно пояснить, опираясь на представление о весовой функции диагностики [7, 10]. 2D знакопеременной весовой функции, к примеру, соответствует распределение, представленное на рис. 1a, рассчитанное для случая, когда филамент не искажает поля падающей и отраженной волн. Так как в борновском приближении *IQ-*сигналы представляют собой интеграл от произведения возмущения плазмы на весовую функцию [10], то перемещение филамента вдоль отсечки (см. рис. 1a) приводит к появлению биений сигналов в виде ВКК (рис. 2a и 2б, черные кривые). При малой амплитуде филамента рассеяние происходит преимущественно в области отсечки, и допплеровское смещение связано со скоростью филамента соотношением  $\Delta \omega_D = \mathbf{k}_\perp \cdot \mathbf{V}_\perp$ ,  $\mathbf{k}_\perp = 2\mathbf{k}_i$ , где  $\mathbf{k}_i$  – волновой вектор зондирующего излучения в отсечке. Для плоской геометрии  $k_1 = k_x = 2k_0$ sinα ( $k_0$  – вакуумное волновое число зондирующего излучения).

Вычисления, проведенные с использованием полноволнового кода для размера филамента 1.5 см и с амплитудой филамента 1%, продемонстрировали появление ВКК, см. рис. 2a. Размер 1.5 см близок к пространственному полупериоду весовой функции в отсечке –  $\pi/2k_0$ sinα. Расчеты проводились для филамента, движущегося вдоль радиуса *y* = 9 см, который соответствует радиусу отсечки излучения частотой 48 ГГц. При этом равенство  $\Delta \omega$ <sub>*D*</sub> = **k**<sub>⊥</sub> ⋅ **V**<sub>⊥</sub> выполняется с большой точностью. Использование полноволнового моделирования позволяет ответить на вопрос, происходят ли искажения ВКК и в какой мере соблюдается соотношение  $\Delta \omega_D = \mathbf{k}_\perp \cdot \mathbf{V}_\perp$  при возрастании амплитуды филамента, т.е. при переходе в нелинейный режим рассеяния. Расчеты, проведенные для филамента того же размера 1.5 см и движущегося по той же траектории, показали, что при амплитуде 50% также наблюдается сходные по форме ВКК (рис. 2a и 2б, серые кривые). При этом проявлялось существенное искажение суперпозиции электрических полей (см. рис. 1б). Отмечается ожидаемое возрастание амплитуды квазикогерентных колебаний с ростом амплитуды филамента (см. рис. 2а). После нормировки всплески квазикогерентных колебаний оказались сходными, как видно из рис 2б. Соответственно, сохраняется выражение для допплеровского сдвига при  $k_1 = k_x = 2k_0$ sinα. Отметим, что похожие по форме ВКК наблюдались в экспериментах на токамаке Глобус-М (рис. 2в) [3, 4]. Подобие ВКК в линейном и нелинейном случае, с одной стороны, объясняет тот факт, что сходные ВКК

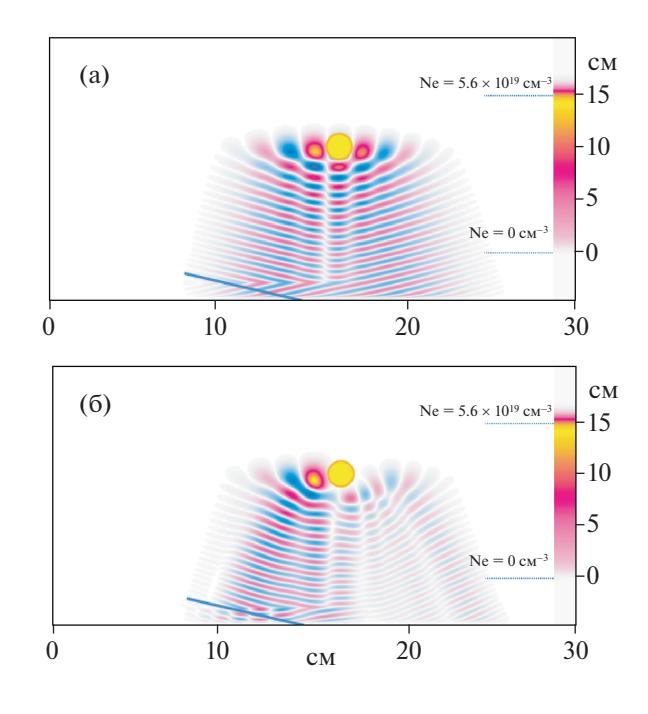

**Рис. 1.** Распределение электрического поля для линейного (a) и нелинейного (б) режимов. Круг – сечение филамента.

наблюдались на токамаках Глобус-М и ASDEX-Upgrade [3–6], в которых ожидалось существенное отличие в амплитудах филаментов. С другой стороны, так как в эксперименте *IQ*-сигналы регистрировались в относительных единицах, отсутствовала возможность определить, какой режим рассеяния наблюдался.

Следующим шагом в моделировании являлось определение зависимости *IQ-*сигналов от размера филамента. При размере  $\pi/2k_0$ sinα в линейном режиме должна наблюдаться максимальная интенсивность обратного рассеяния. Если размер филамента превосходит величину  $\pi/2k_0\sin\alpha$ , то в борновском приближении ожидается падение эффективности обратного рассеяния из-за процесса усреднения по знакопеременной весовой функции. Это явно подтверждается в расчетах, в которых была получена зависимость с максимумом (см. рис. 3a) и спадом с ростом размера филамента. Напротив, амплитуды сигналов, полученные при нелинейном рассеянии с использованием полноволнового кода, слабо зависели от размера филамента, как это видно из рис. 3б. На рис. 4 показано, как деформируются всплески квазикогерентных колебаний и их огибающие в случае сильно нелинейного рассеяния. ВКК, подобные тем, которые возникают в линейном случае, в нелинейном режиме отмечаются в расчетах только при малом размере филамента  $\langle \pi/2k_0\sin\alpha\rangle$ . При увеличении размера филамента ВКК удли-

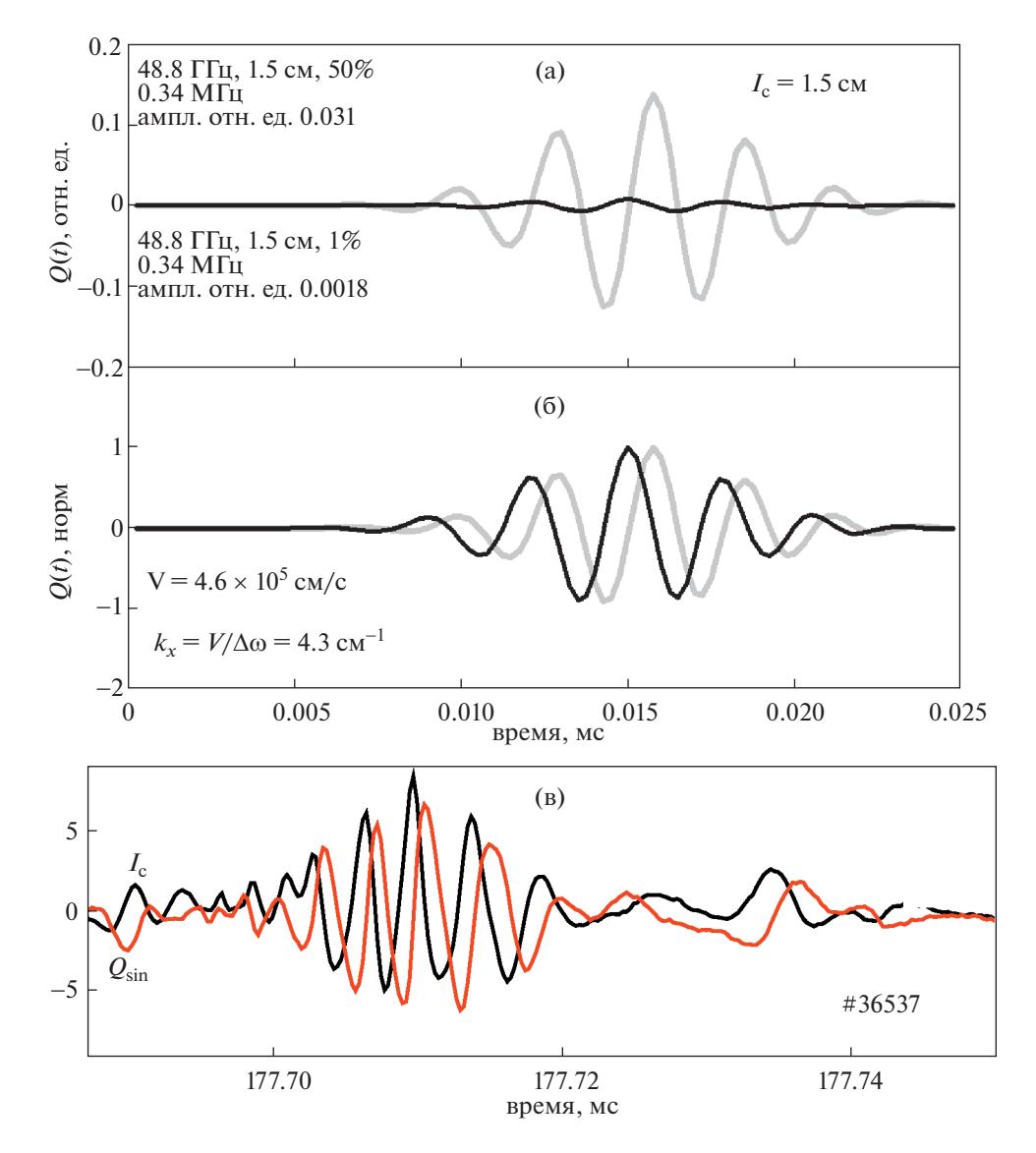

**Рис. 2.** a) – рассчитанные *Q*(*t*) сигналы для линейного (синий) и нелинейного (красный) режимов; б) – нормированные сигналы; в) – *I*(*t*) и *Q*(*t*) ДОР сигналы, записанные на токамаке Глобус-М. Разряд # 36537, *F* = 48 ГГц.

няется, при этом в огибающей ВКК появляется второй максимум, см. рис. 4б, в.

Расчеты также были проведены для различных частот зондирования при движении филамента при том же *x* = 9 см. Тем самым были получены зависимости *IQ*-сигналов от расстояния между траекторией филамента и отсечками, что позволяет судить о радиальном разрешении метода. Сигналы были рассчитаны в линейном случае для размера филамента 1.5 см (рис. 5a). В нелинейном случае это было выполнено для размера 1.5 и 6 см (рис. 5б, в). Видно, что в линейном случае смещение траектории филамента относительно отсечки на расстояние масштаба 1.5–2 см приводит к спаду амплитуды сигналов более чем на порядок, что говорит о хорошем радиальном разрешении метода. В нелинейном режиме для размера филамента масштаба  $\pi/2k_0$ sinα радиальное разрешение заметно слабее (см. рис. 5б). Наконец, в сильно нелинейном режиме, когда филамент большого размера движется в полоидальном направлении, определить радиальное положение его траектории не удается (рис. 5в). Снова появляются при расчетах огибающие сигналов c двумя максимумами. Можно сказать, что сигналы с такими огибающими являются отличительным признаком сильно нелинейного режима обратного рассеяния на филаменте большого размера. В экспериментах на токамаке Глобус-М наблюдались ВКК сигналы с одним максимумом. Однако это не означает отсутствия в этих экспериментах нелинейного рассеяния, при котором, как пока-

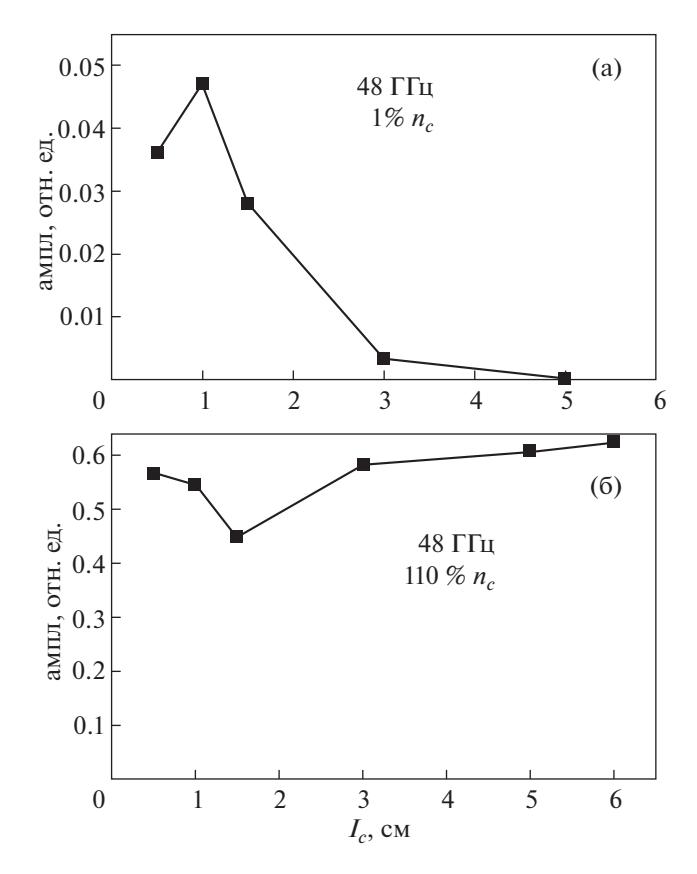

Рис. 3. Зависимости амплитуды сигналов от размера филамента в линейном (а) и нелинейном (б) режи-Max.

зало моделирование, могут возникать ВКК с одним максимумом (см. рис. 4а).

#### 4. ОБСУЖДЕНИЕ РЕЗУЛЬТАТОВ И ЗАКЛЮЧЕНИЕ

Полноволновое моделирование выявило ряд особенностей перехода от линейного к нелинейному режиму обратного рассеяния. Во-первых, моделирование показало, что сходные ВКК формируются, как в линейном, так и в нелинейном случае, если размер филамента не превосходит значительно характерную величину  $\pi/2k_0\sin\alpha$ . При этом доплеровское смещение определяется выражением, справедливым и в борновском приближении в прямоугольной геометрии. Во-вторых, с ростом амплитуды и размера филамента ВКК деформируются с образованием огибающих ВКК с двумя максимумами. Тот и другой результат полноволнового моделирования можно интерпретировать, опираясь на представление о том, что при большой амплитуде филамента, когда локальная плотность плазмы в филаменте становится выше критической, происходит переход от обратного рассеяния к отражению. Процесс

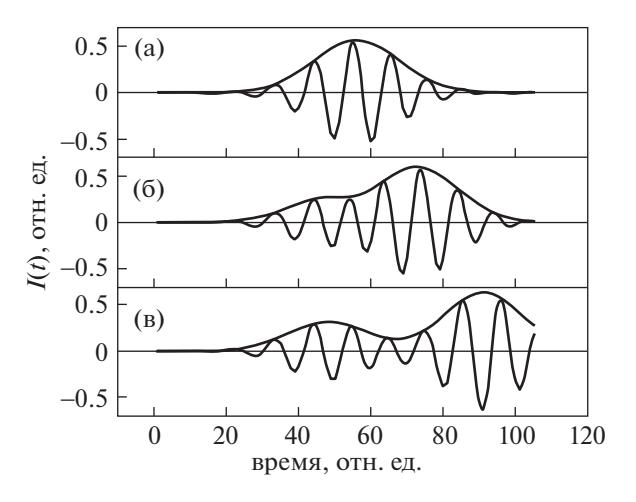

Рис. 4.  $I(t)$  сигналы и их огибающие для амплитуды филамента 100%, частоты зондирования 48 ГГц. а) размер филамента 0.5 см;  $6$ ) - 3 см; в) - 6 см.

отражения схематично представлен на рис. 6, где показаны ход пучка зондирующего излучения и окружности равной локальной плотности плазмы в филаментах разных размеров. Видно, что при расположении филаментов справа от точки а в отсечке происходит обратное отражение, причем допплеровское смещение, как и в случае обратного линейного рассеяния, равно  $\Delta \omega_D = k_{\perp} V / k_{\perp} =$  $k_x = 2k_0 \sin \alpha$ ). Обратное отражение возможно также при смещении филаментов в точках *b*. Однако доплеровское смещение изменится:  $\Delta \omega_D$  =  $= k_1(b) V \cos \beta$ , где  $k_1(b)$  — волновое число зондирующего излучения,  $\beta$  – угол между вектором скорости и волновым вектором  $\mathbf{k}_{\perp}(b)$ . Это смещение при малом размере филамента незначительно отличается от значения для линейного случая, так что формируется IQ-сигналы, показанные на рис. 4а. При большом размере филамента появление отражений от точек *а* и *b* заметно разнесено во времени, в результате появляются сигналы вида рис. 4в. Понятно, что обратное отражение происходит и в промежуточных точках, поскольку при конечной апертуре антенны имеются парциальные падающие волны с различными лучевыми траекториями. Все эти процессы обратного рассеяния и отражения учитываются при использовании полноволнового кода.

Предложенный в работе подход в использовании полноволнового кода IPF-FD3D позволяет расширить область моделирования, включив в него моделирование рассеяния на филаментах с различной формой поперечного сечения, движущихся по различным траекториям. Целью такого моделирования будет являться описание того многообразия ВКК, которое наблюдается в эксперименте. При этом надо иметь в виду, что проделанное моделирование имеет ряд недостатков.

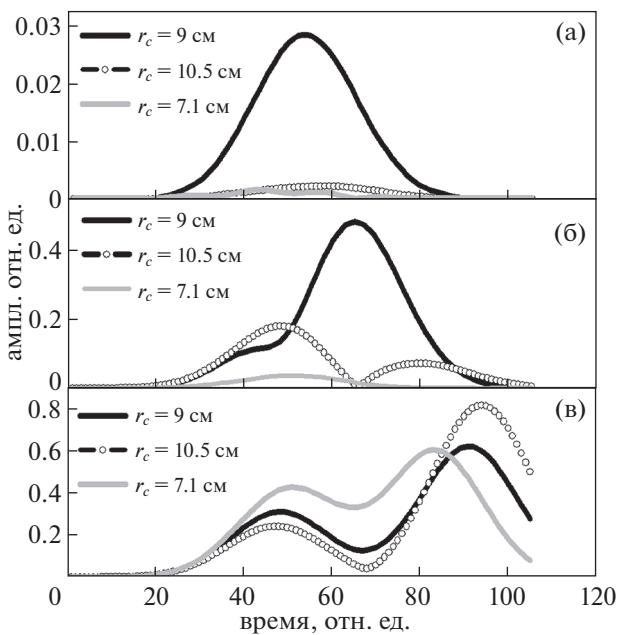

**Рис. 5.** Огибающие *IQ*-сигналов для: а) - амплитуды филамента 1%, размера филамента 1.5 см; б) - 70%, 1.5 см; в) – 100%, 6 см. Здесь  $r_c = y_c$  – радиус отсечки.

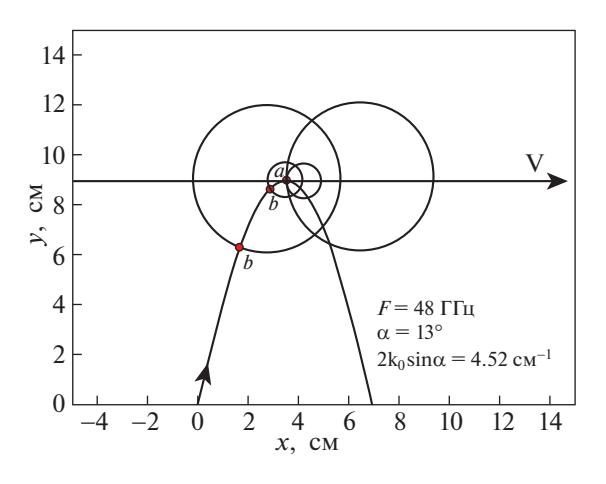

Рис. 6. Схематическое изображение обратного отражения от филаментов разного сечения.

Расчеты проводились в режиме распространения излучения О-моды с использованием простой плоскослоистой модели для невозмущенной плотности и не учитывали сложную конфигурацию магнитного поля, имеющую место в реальном эксперименте. Такая задача, которая трудна даже в оптическом приближении, особенно актуальна для токамаков с низким аспектным отношением. Кроме того, в представленных расчетах не учитывались эффекты, связанные с фоновой турбулентностью.

Работа была поддержана Российским научным фондом, грант 18-72-10028.

## СПИСОК ЛИТЕРАТУРЫ

- 1. Spolaore M., Kovařík K., Stöckel J., Adamek J., Dejarnac R., Ďuran I., Komm M., Markovic T., Martines E., Panek R., Seidl J., Vianello N., the COMPASS team // Nucl. Mater. Energy. 2017. 12 844. doi.org/ https://doi.org/10.1016/j.nme.2016.12.014
- 2. Snyder P.B., Aiba N., Beurskens M., Groebner R.J., Horton L.D., Hubbard A.E., Hughes J.W., Huysmans G.T.A., Kamada Y., Kirk A., Konz C., Leonard A.W., Lonnroth J., Maggi C.F., Maingi R., Osborne T.H., Ovama N., Pankin A., Saarelma S., Saibene G., Terry J.L., Urano H. and Wilson H.R. // Nucl. Fusion. 2009. V. 49. 085035. https://doi.org/10.1088/0029-5515/49/8/085035
- 3. Буланин В.В., Варфоломеев В.И., Гусев В.К., Иванов А.Е., Крикунов С.В., Курскиев Г.С., Ларионов М.М., Минаев В.Б., Патров М.И., Петров А.В., Петров Ю.В., Сахаров Н.В., Толстяков С.Ю., Хромов Н.А.,<br>Яшин А.Ю. // Письма в ЖТФ. 2011. Т. 37. № 7. C. 103. [Bulanin V.V., Varfolomeev V.I., Gusev V.K., Ivanov A.E., Krikunov S.V., Kurskiev G.S., Larionov M.M., Minaev V.B., Patrov M.I., Petrov A.V., Petrov Yu.V., Sakharov N.V., Tolstyakov S.Yu., Khromov N.A., and Yashin A. Yu. // Tech. Phys. Lett., 37 (4), 340 (2011)] https://doi.org/10.1134/S1063785011040043
- 4. Bulanin V.V., Gusev V.K., Khromov N.A., Kurskiev G.S.,<br>Minaev V.B., Patrov M.I., Petrov A.V., Petrov M.A., Petrov Yu.V., Prisiazhniuk D., Sakharov N.V., Tolstyakov S. Yu., Yashin A. Yu. // Nucl. Fusion. 2019. V. 59. 096026.

https://doi.org/10.1088/1741-4326/ab2cdf

- 5. Hennequin P., Laggner F., Mink F., Wolfrum E., Trier E., Eich T., Bernert M., Birkenmeier G., Conway G.D., Happel T., Honoré C., Gürcan Ö., Manz, P., Medvedeva A., Stroth U., the ASDEX Upgrade team and the EURO fusion MST1 Team // Proc. 44th EPS Conf. on Plasma Phys., Belfast, 2017. P1.167.
- 6. Trier E., Hennequin P., Pinzón J.R., Hoelzl M., Conway G.D., Happel T., Harrer G.F., Mink F., Orain F., Wolfrum, the ASDEX Upgrade Team and the EURO fusion MST1 Team // Proc. 45th EPS Conf. on Plasma Phys., Prague, 2018. P1.1023.
- 7. Hirsch M., Holzhauer E., Baldzuhn J., Kurzan B., Scott B. // Plasma Phys. Control. Fusion. 2001. V. 43. P. 1641.
- 8. Blanco E., Estrada T. // Plasma Phys. Control. Fusion. 2008. V. 50. 095011. https://doi.org/10.1088/0741-3335/50/9/095011
- 9. Lechte C., Conway G.D., Görler T., Tröster-Schmid C. and the ASDEX Upgrade Team // Plasma Phys. Control. Fusion. 2017. V. 59. 075006. doi.org/ https://doi.org/10.1088/1361-6587/aa6fe7
- 10. Буланин В.В., Ефанов М.В. // Физика плазмы. 2006. T. 32. C. 49. [V.V. Bulanin, M.V. Yafanov, Plasma Phys. Rep. 32, 47 $(2006)$ ] https://doi.org/10.1134/S1063780X06010053

ФИЗИКА ПЛАЗМЫ 2020 том 46  $N_2$  5

## **Full Wave Modeling of Doppler Backscattering from Filaments**

V. Bulanin<sup>1,#</sup>, E. Gusakov<sup>2</sup>, V. Gusev<sup>2</sup>, C. Lechte<sup>4</sup>, S. Heuraux<sup>3</sup>, V. Minaev<sup>2</sup>, A. Petrov<sup>1</sup>,

Yu. Petrov<sup>2</sup>, A. Yashin<sup>1</sup>, N. Sakharov<sup>2</sup>, N. Teplova<sup>1, 2</sup>, and G. Zadvitskiy<sup>3, 5</sup>

*1 Peter the Great St. Petersburg Polytechnic University, St. Petersburg, Russia*

*2 Ioffe Institute, St. Petersburg, Russia*

*3 Institut Jean Lamour CNRS-Université de Lorraine, F-54011 Nancy, France*

*4 Institute of Interfacial Process Engineering and Plasma Technology, Stuttgart, Germany*

*5 Institute of Plasma Physics of the CAS, Prague, Czech Republic*

*#e-mail: V.Bulanin@spbstu.ru*

**Abstract—**It is recognized that the filaments have a significant effect on the anomalous energy and particle transport in the tokamak periphery. They are actively investigated using various diagnostics in this regard. Recently studies of filaments using the Doppler backscattering method have been performed in the Globus-M and the ASDEX-Upgrade tokamaks. Backscattering from filaments manifests itself as a burst of quasi-coherent fluctuations of the signals of detectors. Such signals are easy to describe in the Born approximation using the diagnostic weighting function. However, the filaments in tokamaks differ noticeably in their size and intensity. With an increase in the amplitude of the filaments, it is necessary to consider the transition from linear scattering to nonlinear one and further up to the transition from backscattering to reflection from a moving over dens filament. This problem can be solved only using a full wave code. Our simulation was carried out using the finite-difference time-domain code IPF-FD3D in slab geometry. We did not resort to using well-known non-linear MHD codes to determine filament parameters. In the simulation artificial filamentlike perturbations were used, the parameters of which varied over a wide range. Modeling Doppler backscattering signal was focused on the identification of the influence of the amplitude of the filament and its size on the shape and the size of the Doppler backscattering output signal. The results obtained largely explain the similarity of the IQ detector data registered in different tokamaks.